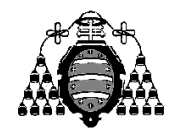

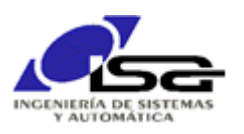

## Guía de Prácticas

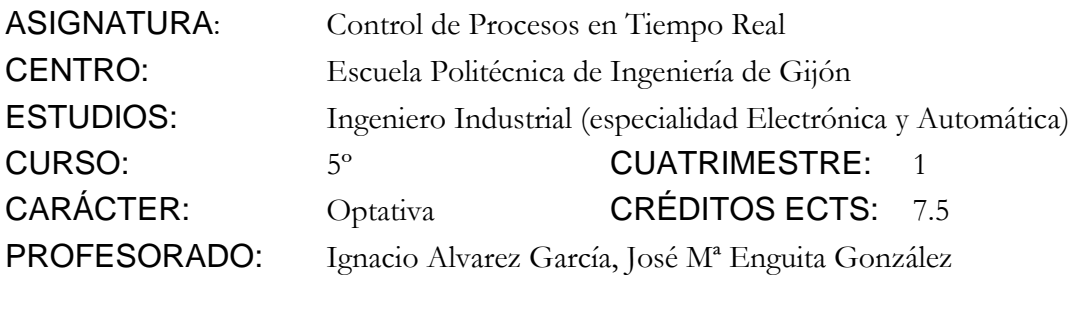

PRACTICA 10: Integración de tareas, librería ncurses, temporización por interrupción.

1. Realizar un programa que realice el control del motor con arranque/parada en función de los comandos recibidos de usuario (entrada de teclado) y sonido. Los comandos a servir son:

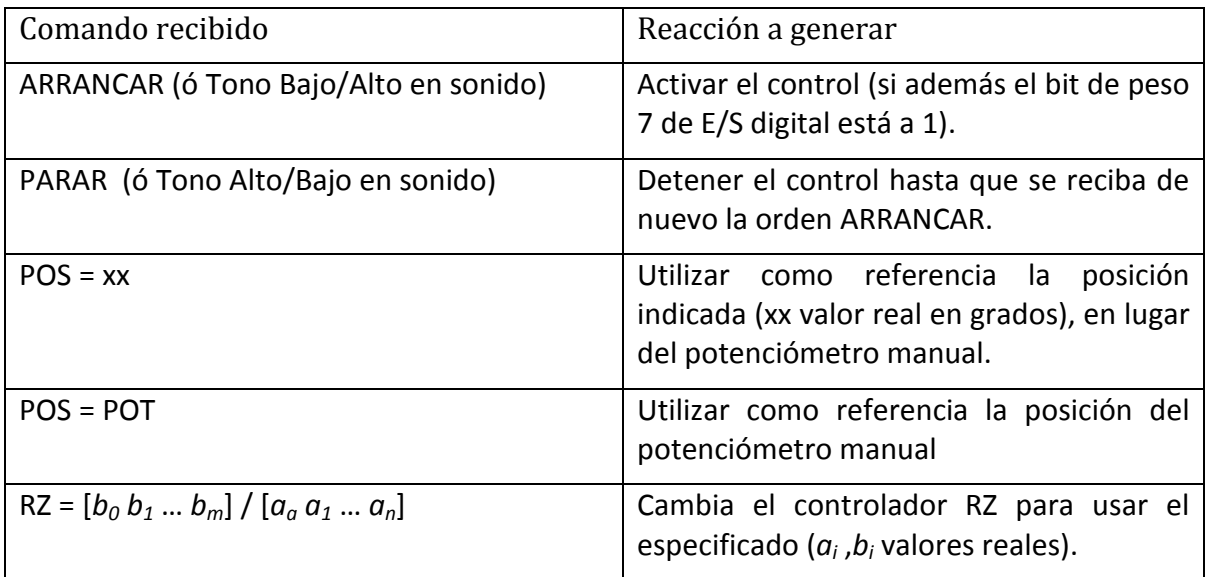

Se utilizará una interrupción temporizada para poder realizar el control mientras se espera por comandos de usuario. Ver función EstablecerISRTemporizador() en la sección 2.9 de la documentación del simulador.

Se utilizará la librería ncurses (ver instrucciones de instalación y uso en [http://isa.uniovi.es/~ialvarez/Curso/cptr/trabajos.shtml#nCurses\)](http://isa.uniovi.es/~ialvarez/Curso/cptr/trabajos.shtml#nCurses) para poder disponer de toda la información en pantalla de forma organizada:

- o Una ventana para indicar la posición y velocidad actual del motor, la consigna de posición, y el estado arrancado/parado.
- o Una ventana para indicar el estado de la tarea de sonido: frecuencia actual, intensidad de señal (desviación típica), detección de 2 tonos.
- o Una ventana para introducción de comandos de usuario y respuestas de información a dichos comandos.